#### SQL QUERIES

CS121: Introduction to Relational Database Systems Fall 2016 – Lecture 5

### SQL Queries

- □ SQL queries use the **SELECT** statement
- $\square$  General form is:
	- SELECT  $A_1$ ,  $A_2$ , ... **FROM**  $r_1$ ,  $r_2$ , ... **WHERE P;**
	- $\blacksquare$   $r_i$  are the relations (tables)
	- **□** A<sub>*i*</sub> are attributes (columns)
	- $\blacksquare$  P is the selection predicate
- $\square$  Equivalent to:  $\prod_{A_1, A_2, ...} (\sigma_{\mathsf{P}}(r_1 \times r_2 \times ...))$

#### Ordered Results

- □ SQL query results can be ordered by particular attributes
- □ Two main categories of query results:
	- "Not ordered by anything"
		- **n** Tuples can appear in any order
	- "Ordered by attributes A<sub>1</sub>, A<sub>2</sub>, ..."
		- **n** Tuples are sorted by specified attributes
		- **n** Results are sorted by  $A_1$  first
		- $\blacksquare$  Within each value of  $A_1$ , results are sorted by  $A_2$
		- $\blacksquare$  etc.
- □ Specify an ORDER BY clause at end of SELECT statement

## Ordered Results (2)

**4**

 $\square$  Find bank accounts with a balance under \$700:

**SELECT account\_number, balance FROM account WHERE balance < 700;**

- $\square$  Order results in increasing order of bank balance:
	- **SELECT account\_number, balance FROM account WHERE balance < 700 ORDER BY balance;**
	- $\blacksquare$  Default order is ascending order

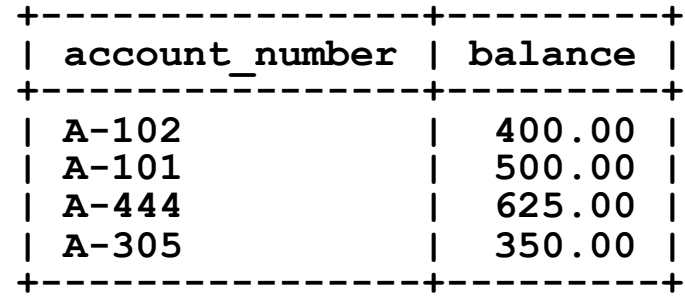

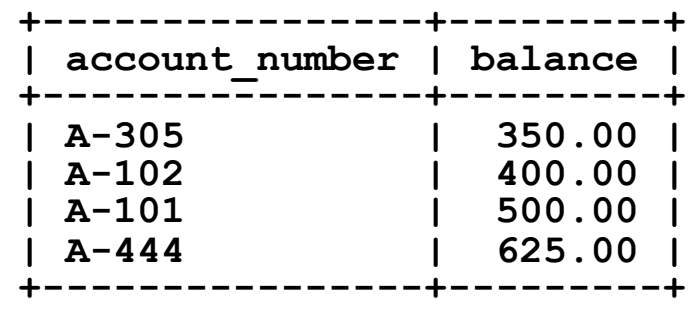

### Ordered Results (3)

- □ Say **ASC** or **DESC** after attribute name to specify order
	- **□ ASC** is redundant, but can improve readability in some cases
- $\Box$  Can list multiple attributes, each with its own order
	- "Retrieve a list of all bank branch details, ordered by branch city, with each city's branches listed in reverse order of holdings."

```
SELECT * FROM branch
 ORDER BY branch_city ASC, assets DESC;
```
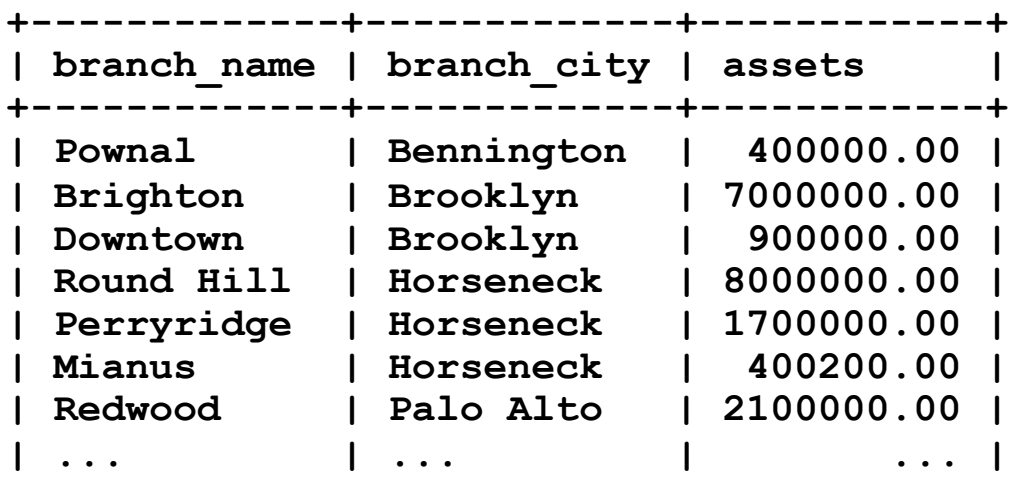

## Aggregate Functions in SQL

- $\square$  SQL provides grouping and aggregate operations, just like relational algebra
- □ Aggregate functions:
	- **SUM** sums the values in the collection
	- **AVG** computes average of values in the collection
	- **COUNT** counts number of elements in the collection
	- **MIN** returns minimum value in the collection
	- **MAX** returns maximum value in the collection
- **□ SUM** and AVG require numeric inputs (obvious)

## Aggregate Examples

**7**

 $\Box$  Find average balance of accounts at Perryridge branch **SELECT AVG(balance) FROM account** WHERE branch name = 'Perryridge';

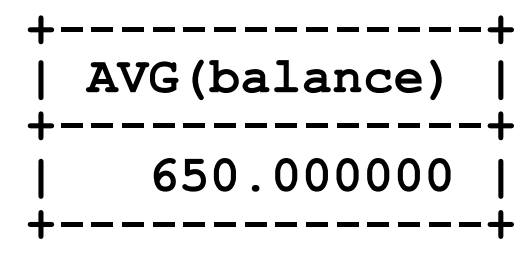

**| 7500.00 |**

**+---------+**

 $\Box$  Find maximum amount of any loan in the bank **SELECT MAX(amount) AS max\_amt FROM loan;** ■ Can name computed values, like usual **+---------+ | max\_amt | +---------+**

# Aggregate Examples (2)

```
\Box This query produces an error:
  SELECT branch_name,
          MAX(amount) AS max_amt
    FROM loan;
```
#### □ Aggregate functions compute a *single value* from a multiset of inputs

- Doesn't make sense to combine individual attributes and aggregate functions like this
- $\Box$  This does work:

```
SELECT MIN(amount) AS min_amt,
        MAX(amount) AS max_amt
  FROM loan; +---------+---------+
| min_amt | max_amt |
                                   +---------+---------+
                                      | 500.00 | 7500.00 |
                                   +---------+---------+
```
### Eliminating Duplicates

- $\square$  Sometimes need to eliminate duplicates in SQL queries
	- **□ Can use DISTINCT** keyword to eliminate duplicates
- □ Example:
	- "Find the number of branches that currently have loans." SELECT COUNT(branch name) FROM loan;
	- Doesn't work, because branches may have multiple loans
	- **<u>n</u>** Instead, do this:

SELECT COUNT(DISTINCT branch name) FROM loan;

 $\blacksquare$  Duplicates are eliminated from input multiset before aggregate function is applied

### Computing Counts

- Can count individual attribute values **COUNT(branch\_name) COUNT(DISTINCT branch\_name)**
- $\Box$  Can also count the total number of tuples **COUNT(\*)**
	- If used with grouping, counts total number of tuples in each group
	- $\blacksquare$  If used without grouping, counts total number of tuples
- $\square$  Counting a specific attribute is useful when:
	- Need to count (possibly distinct) values of a particular attribute
	- ¤ Cases where some values in input multiset may be **NULL**
		- **n** As before, COUNT ignores NULL values (more on this next week)

## Grouping and Aggregates

- $\square$  Can also perform grouping on a relation before computing aggregates
	- ¤ Specify a **GROUP BY A1,A2,...** clause at end of query
- □ Example:
	- "Find the average loan amount for each branch."
		- SELECT branch name, AVG(amount) AS avg amt
			- FROM loan GROUP BY branch name;
	- ¤ First, tuples in **loan** are grouped by **branch\_name**
	- **□** Then, aggregate functions are applied to each group

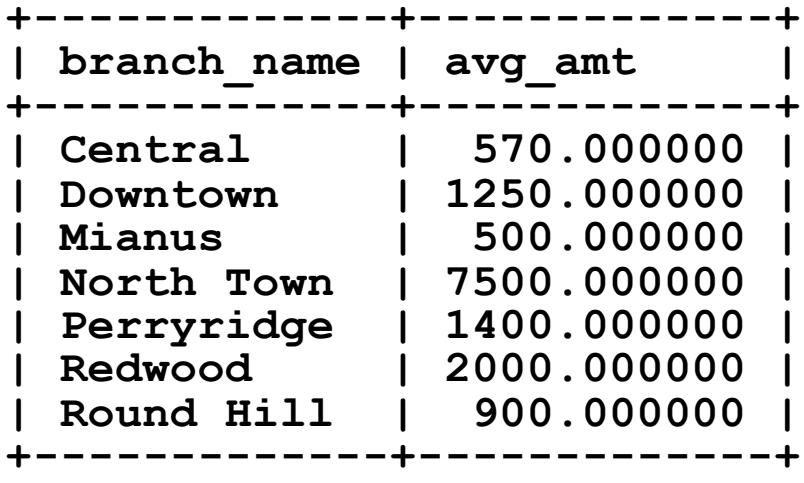

# Grouping and Aggregates (2)

#### $\square$  Can group on multiple attributes

**□** Each group has unique values for the entire set of grouping attributes

#### □ Example:

"How many accounts does each customer have at each branch?"

- ¤ Group by both customer name *and* branch name
- **□ Compute count of tuples in each group**
- Can write the SQL statement yourself, and try it out

# Grouping and Aggregates (3)

- $\square$  Note the difference between relational algebra notation and SQL syntax
- □ Relational algebra syntax:

 $G_1, G_2, ..., G_n$  $\overline{\mathcal{G}}_{F_1(A_1), F_2(A_2), ..., F_m(A_m)}(E)$ 

¤ Grouping attributes only appear on left of *G*

□ SQL syntax:

**SELECT**  $G_1, G_2, \ldots, F_1(A_1), F_2(A_2), \ldots$ FROM  $r_1, r_2, \ldots$  WHERE P **GROUP BY** *G***1,***G***2,...**

■ Frequently, grouping attributes are specified in both the **SELECT** clause and **GROUP BY** clause

# Grouping and Aggregates (4)

- □ SQL doesn't <u>require</u> that you specify the grouping attributes in the **SELECT** clause
	- **□ Only requirement is that the grouping attributes are** specified in the **GROUP BY** clause
	- e.g. if you only want the aggregated results, could do this: **SELECT**  $F_1(A_1)$ ,  $F_2(A_2)$ , ...

FROM  $r_1, r_2, \ldots$  WHERE P

**GROUP BY**  $G_1$ ,  $G_2$ , ...

 $\Box$  Also, can use expressions for grouping and aggregates

**□** Example (very uncommon, but also valid): **SELECT MIN(a + b) – MAX(c) FROM t GROUP BY d \* e;**

## Filtering Tuples

- □ The WHERE clause is applied *before* any grouping occurs
	- **SELECT**  $G_1$ ,  $G_2$ , ...,  $F_1$   $(A_1)$ ,  $F_2$   $(A_2)$ , ... FROM  $r_1, r_2, \ldots$  WHERE P **GROUP BY** *G***1,***G***2,...**
	- **□** Translates into relational algebra expression:  $\Pi_{...}({}_{G_1, G_2, ...}\mathcal{G}_{F_1(A_1), F_2(A_2), ...}( \sigma_{p}(r_1 \times r_2 \times ...)))$
	- **E** A WHERE clause constrains the set of tuples that grouping and aggregation are applied to

## Filtering Results

- $\Box$  To apply filtering to the results of grouping and aggregation, use a **HAVING** clause
	- ¤ Exactly like **WHERE** clause, except applied *after* grouping and aggregation
	- **SELECT**  $G_1$ ,  $G_2$ , ...,  $F_1$   $(A_1)$ ,  $F_2$   $(A_2)$ , ... FROM  $r_1, r_2, \ldots$  WHERE  $P_w$ **GROUP BY** *G***1,***G***2,...**  $HAVING P<sub>H</sub>$

**<u>n</u>** Translates into:

 $\Pi_{...}(\sigma_{P_{u}}(r_{1} \times r_{2} \times ...)))$ 

## The **HAVING** Clause

- □ The HAVING clause can use aggregate functions in its predicate
	- **□** It's applied after grouping/aggregation, so those values are available
	- The WHERE clause cannot do this, of course
- □ Example:
	- "Find all customers with more than one loan."
		- **SELECT customer\_name, COUNT(\*) AS num\_loans FROM borrower GROUP BY customer\_name HAVING COUNT(\*) > 1;**

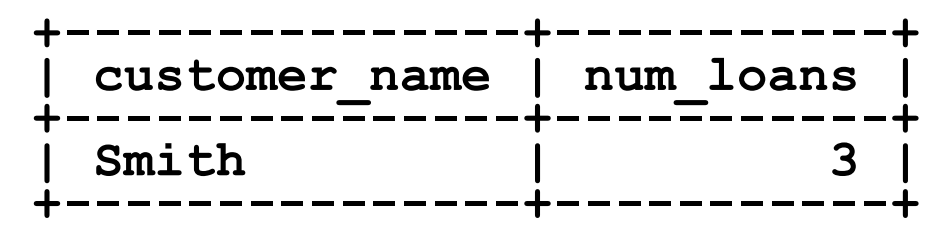

### Nested Subqueries

- $\Box$  SQL provides broad support for nested subqueries
	- A SQL query is a "select-from-where" expression
	- **□ Nested subqueries are "select-from-where" expressions** embedded within another query
- □ Can embed queries in **WHERE** clauses
	- **□** Sophisticated selection tests
- □ Can embed queries in FROM clauses
	- $\blacksquare$  Issuing a query against a derived relation
- □ Can even embed queries in **SELECT** clauses!
	- **□** Appeared in SQL:2003 standard; many DBs support this
	- Makes many queries easier to write, but can be slow too

### Kinds of Subqueries

- $\square$  Some subqueries produce only a single result **SELECT MAX(assets) FROM branch;**
	- **¤ Called a scalar subquery**
	- **□** Still a relation, just with one attribute and one tuple
- $\Box$  Most subqueries produce a relation containing multiple tuples
	- Nested queries often produce relation with single attribute
		- **N** Very common for subqueries in WHERE clause
	- **□** Nested queries can also produce multiple-attribute relation
		- **Notaingler 12 Service Transform Stranger Were** Prench and Transformal Very common for subgreen **FROM** clause
		- Can also be used in the **WHERE** clause in some cases

## Subqueries in **WHERE** Clause

- □ Widely used:
	- **<u>n</u>** Direct comparison with scalar-subquery results
	- ¤ Set-membership tests: **IN**, **NOT IN**
	- ¤ Empty-set tests: **EXISTS**, **NOT EXISTS**
- $\square$  Less frequently used:
	- ¤ Set-comparison tests: **ANY**, **SOME**, **ALL**
	- ¤ Uniqueness tests: **UNIQUE**, **NOT UNIQUE**
- □ (Can also use these in the **HAVING** clause)

#### Comparison with Subquery Result

- □ Can use scalar subqueries in WHERE clause comparisons
- □ Example:
	- ¤ Want to find the name of the branch with the smallest number of assets.
	- **□ Can easily find the smallest number of assets: SELECT MIN(assets) FROM branch;**
	- ¤ This is a scalar subquery; can use it in **WHERE** clause: **SELECT branch\_name FROM branch WHERE assets = (SELECT MIN(assets) FROM branch);**

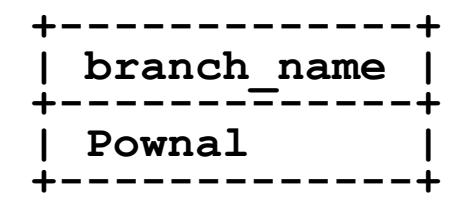

## Set Membership Tests

- □ Can use **IN** (...) and **NOT IN** (...) for set membership tests
- □ Example:
	- ¤ Find customers with both an account and a loan.
	- ¤ Before, did this with a **INTERSECT** operation

**□** Can also use a set-membership test: "Select all customer names from depositor relation, that also appear somewhere in borrower relation." **SELECT DISTINCT customer\_name FROM depositor**

WHERE customer name IN (

**SELECT customer\_name FROM borrower)**

 $\blacksquare$  **DISTINCT** necessary because a customer might appear multiple times in **depositor**

# Set Membership Tests (2)

- □ IN (...) and NOT IN (...) support subqueries that return multiple columns (!!!)
- $\Box$  Example: "Find the ID of the largest loan at each branch, including the branch name and the amount of the loan."
	- **□** First, need to find the largest loan at each branch **SELECT branch\_name, MAX(amount) FROM loan GROUP BY branch\_name**
	- **□** Use this result to identify the rest of the loan details **SELECT \* FROM loan**
		- **WHERE (branch\_name, amount) IN ( SELECT branch\_name, MAX(amount)** FROM loan GROUP BY branch name) ;

### Empty-Set Tests

 $\square$  Can test whether or not a subquery generates any results at all

- EXISTS (...)
- $\blacksquare$  **NOT EXISTS (...)**

□ Example:

"Find customers with an account but not a loan."

```
SELECT DISTINCT customer_name FROM depositor d
WHERE NOT EXISTS (
```

```
SELECT * FROM borrower b
```

```
WHERE b.customer_name = d.customer_name);
```
**□** Result includes every customer that appears in depositor table, that *doesn't also* appear in the borrower table.

## Empty-Set Tests (2)

**25**

"Find customers with an account but not a loan." **SELECT DISTINCT customer\_name FROM depositor d WHERE NOT EXISTS ( SELECT \* FROM borrower b** WHERE **b.customer** name = d.customer name); ■ Inner query refers to an attribute in outer query's relation

- In general, nested subqueries can refer to enclosing queries' relations.
- $\Box$  However, enclosing queries cannot refer to the nested queries' relations.

#### Correlated Subqueries

**26**

"Find customers with an account but not a loan." **SELECT DISTINCT customer\_name FROM depositor d WHERE NOT EXISTS ( SELECT \* FROM borrower b** WHERE **b.customer** name = d.customer name);

- □ When a nested query refers to an enclosing query's attributes, it is a correlated subquery
	- ¤ The inner query must be evaluated once *for each tuple* considered by the enclosing query
	- **□ Generally to be avoided! Very slow.**

# Correlated Subqueries (2)

- **27**
- □ Many correlated subqueries can be restated using a join or a Cartesian product
	- ¤ Often the join operation will be *much* faster
	- More advanced DBMSes will automatically decorrelate such queries, but some can't…
- ¨ Certain conditions, e.g. **EXISTS**/**NOT EXISTS**, usually indicate presence of a correlated subquery
- $\Box$  If it's easy to decorrelate the subquery, do that!  $\heartsuit$
- $\Box$  If not, test the query for its performance.
	- $\blacksquare$  If the database can decorrelate it, you're done!
	- **□** If the database can't decorrelate it, may need to come up with an alternate formulation.

#### Set Comparison Tests

- □ Can compare a value to a set of values
	- ¤ Is a value larger/smaller/etc. than *some* value in the set?
- □ Example:

"Find all branches with assets greater than at least one branch in Brooklyn."

**SELECT branch\_name FROM branch WHERE assets > SOME ( SELECT assets FROM branch** WHERE branch name='Brooklyn');

## Set Comparison Tests (2)

#### □ General form of test:

**attr** *compare\_op* **SOME (** *subquery* **)**

**□ Can use any comparison operation** 

**= SOME** is same as **IN**

■ **ANY** is a synonym for **SOME** 

□ Can also compare a value with all values in a set

¤ Use **ALL** instead of **SOME**

**<> ALL** is same as **NOT IN**

## Set Comparison Tests (3)

#### □ Example:

"Find branches with assets greater than *all* branches in Brooklyn." **SELECT branch\_name FROM branch WHERE assets > ALL ( SELECT assets FROM branch** WHERE branch name='Brooklyn'); **□** Could also write this with a scalar subquery **SELECT branch\_name FROM branch WHERE assets > (SELECT MAX(assets) FROM branch** WHERE branch name='Brooklyn');

#### Uniqueness Tests

 $\square$  Can test whether a nested query generates any duplicate tuples

- ¤ **UNIQUE (...)**
- ¤ **NOT UNIQUE (...)**
- □ Not widely implemented
	- **Expensive operation!**
- $\square$  Can emulate in a number of ways
	- ¤ **GROUP BY ... HAVING COUNT(\*) = 1** or **GROUP BY ... HAVING COUNT(\*) > 1** is one approach

## Subqueries in **FROM** Clause

- $\Box$  Often need to compute a result in multiple steps
- □ Can query against a subquery's results
	- **E** Called a derived relation
- $\square$  A trivial example:
	- $\blacksquare$  A HAVING clause can be implemented as a nested query in the **FROM** clause

#### **HAVING** vs. Nested Query

**33**

"Find all cities with more than two customers living in the city."

**SELECT customer\_city, COUNT(\*) AS num\_customers FROM customer GROUP BY customer\_city HAVING COUNT(\*) > 2;**

□ Or, can write:

**SELECT customer\_city, num\_customers FROM (SELECT customer\_city, COUNT(\*) FROM customer GROUP BY customer\_city) AS counts (customer\_city, num\_customers)** WHERE num customers > 2;

**□** Grouping and aggregation is computed by inner query

■ Outer query selects desired results generated by inner query

### Derived Relation Syntax

- **34**
- □ Subquery in FROM clause must be given a name
	- **□** Many DBMSes also require attributes to be named **SELECT customer\_city, num\_customers FROM (SELECT customer\_city, COUNT(\*) FROM customer GROUP BY customer\_city) AS counts (customer\_city, num\_customers) WHERE num\_customers > 2;**
	- ¤ Nested query is called **counts**, and specifies two attributes
	- **□** Syntax varies from DBMS to DBMS...
		- n MySQL requires a name for derived relations, but *doesn't* allow attribute names to be specified.

#### Using Derived Relations

- $\Box$  More typical is a query against aggregate values
- □ Example:

"Find the largest *total* account balance of any branch."

■ Need to compute total account balance for each branch first. SELECT branch name, SUM(balance) AS total bal FROM account GROUP BY branch name;

```
□ Then we can easily find the answer:
  SELECT MAX(total_bal) AS largest_total
  FROM (SELECT branch_name,
                SUM(balance) AS total_bal
        FROM account GROUP BY branch_name)
        AS totals (branch name, tot bal);
```
# Aggregates of Aggregates

- $\Box$  Always take note when computing aggregates of aggregates!
	- "Find the largest total account balance of any branch."
	- $\blacksquare$  Two nested aggregates: max of sums
- $\Box$  A very common mistake:
	- SELECT branch name, SUM(balance) AS tot bal **FROM account GROUP BY branch\_name HAVING tot\_bal = MAX(tot\_bal)**
	- **E** A SELECT query can only perform <u>one</u> level of aggregation
	- **E** Need a second **SELECT** to find the maximum total
	- Unfortunately, MySQL accepts this and returns bogus result

#### More Data Manipulation Operations

- $\square$  SQL provides many other options for inserting, updating, and deleting tuples
- □ All commands support SELECT-style syntax
- □ Can insert individual tuples into a table: **INSERT INTO table VALUES (1, 'foo', 50);**
- $\Box$  Can also insert the result of a query into a table: **INSERT INTO table SELECT ...;**
	- **□ Only constraint is that generated results must have a** compatible schema

## Deleting Tuples

#### □ SQL DELETE command can use a WHERE clause **DELETE FROM table;**

 $\blacksquare$  Deletes all rows in the table

**DELETE FROM table WHERE ...;**

- Only deletes rows that satisfy the conditions
- ¤ The **WHERE** clause can use anything that **SELECT**'s **WHERE** clause supports
	- **n Nested queries, in particular!**

## Updating Tables

- □ SQL also has an UPDATE command for modifying existing tuples in a table
- □ General form:
	- **UPDATE table**

```
SET attr1=val1, attr2=val2, ...
```
- **WHERE condition;**
- **□** Must specify the attributes to update
- ¤ Attributes being modified *must* appear in table being updated (obvious)
- ¤ The **WHERE** clause is optional! If unspecified, *all* rows are updated.
- **□ WHERE** condition can contain nested queries, etc.

# Updating Tables (2)

- □ Values in **UPDATE** can be arithmetic expressions
	- **□ Can refer to any attribute in table being updated**
- □ Example:
	- Add 2% interest to all bank account balances with a balance of \$500 or less.

```
UPDATE account
 SET balance = balance * 1.02
 WHERE balance <= 500;
```
#### Review

#### □ SQL query syntax is very rich

- **□ Can state a wide range of complex queries**
- **□** Many ways to state a particular query
- □ SQL supports nested queries
	- **□ Often essential for computing particular results**
	- **□ Can sometimes be very inefficient**
- $\square$  SQL also provides similar capability for inserting, deleting, and updating tables

#### Next Time

**□ NULL** values in SQL

#### □ Additional SQL join operations

- Natural join
- **<u>n</u>** Outer joins
- □ SQL views